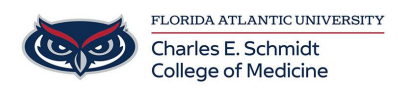

[Knowledgebase](https://comsupport.fau.edu/focus-win/kb) > [Phones and Conferencing](https://comsupport.fau.edu/focus-win/kb/phones-and-conferencing-2) > [Webex: Role of Cohost](https://comsupport.fau.edu/focus-win/kb/articles/webex-role-of-cohost)

## Webex: Role of Cohost

Christine Clevenger - 2022-10-14 - [Phones and Conferencing](https://comsupport.fau.edu/focus-win/kb/phones-and-conferencing-2)

# **Adding a Webex Cohost When Scheduling the Meeting:**

**COHOST:** If the host is running late or can't attend, a cohost can **start and manage the meeting or webinar in their place**. Cohosts can also assist the host with meeting management, which is useful for larger meetings. If the host isn't in the meeting, a cohost assumes the host role until the original host joins.

Only users with Meetings host licenses on your Webex site can be made a cohost when you schedule a meeting.

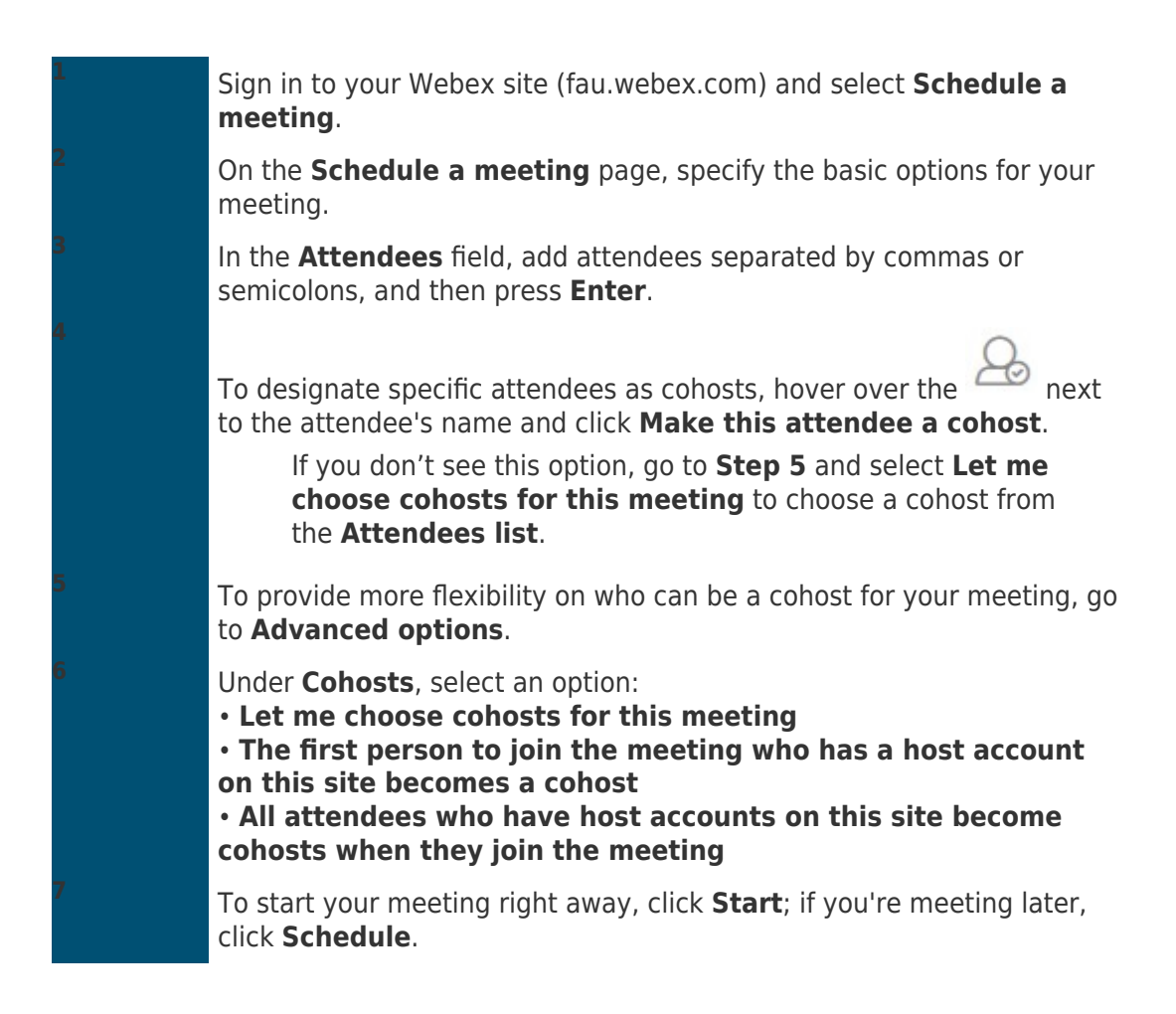

**Webex Cohost Privileges:**

## Note: If the host's account has been deleted or deactivated, the cohost can't run the meeting. The cohost must create a new meeting as the host.

Cohosts can perform the following tasks:

#### **Before the Meeting** (FAU.Webex.com):

- Customize the registration form
- Approve or reject pending registrants
- Change a registrant's approval status
- o Invite or import panelists (webinar only)
- o Invite or import attendees

#### **During the meeting or webinar:**

- o Start and host the meeting or webinar
- Mute or unmute some or all participants.
- Permit or prevent attendees unmuting themselves after the host or cohost mutes them
- Share multimedia
- Move attendees to and from the lobby
- Expel attendees
- o Start recording, if a cohost has assumed the host role. After the original host joins, they assume the host role and the ability to record. Participants who have the cohost role can't record.
- $\circ$  Invite and remind attendees
- Manage breakout sessions
- Join breakout sessions to help attendees
- Lock or unlock the meeting or webinar